# <<Internet

<<Internet

- 13 ISBN 9787113090302
- 10 ISBN 7113090303

出版时间:2008-7

页数:236

字数:360000

extended by PDF and the PDF

http://www.tushu007.com

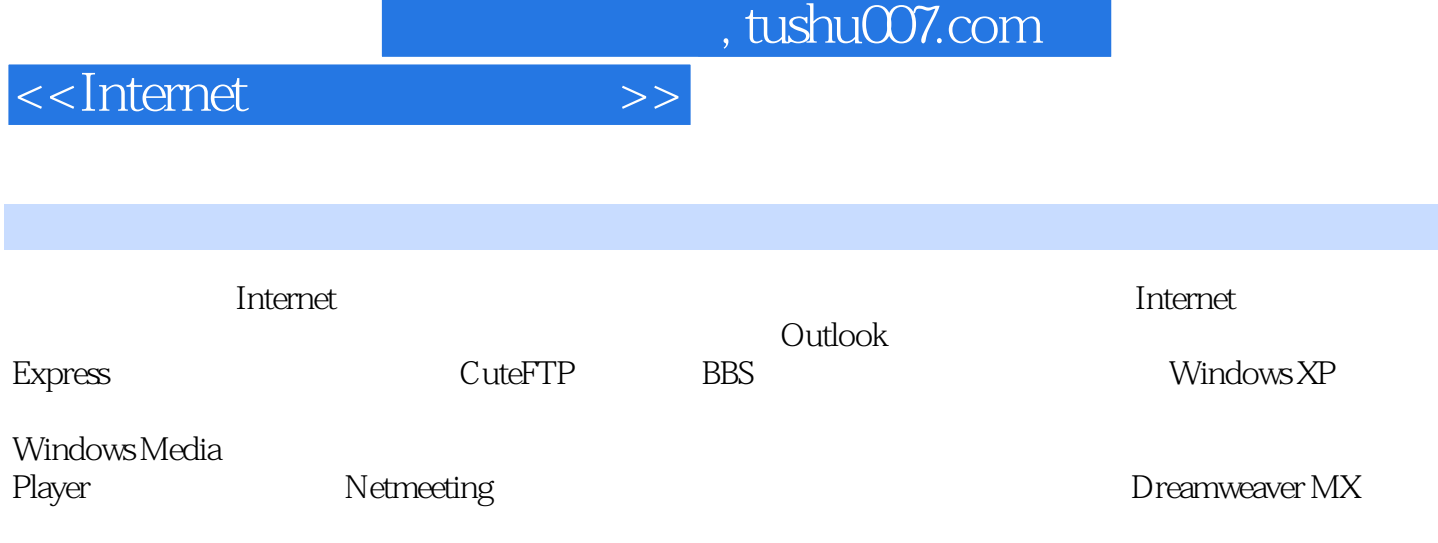

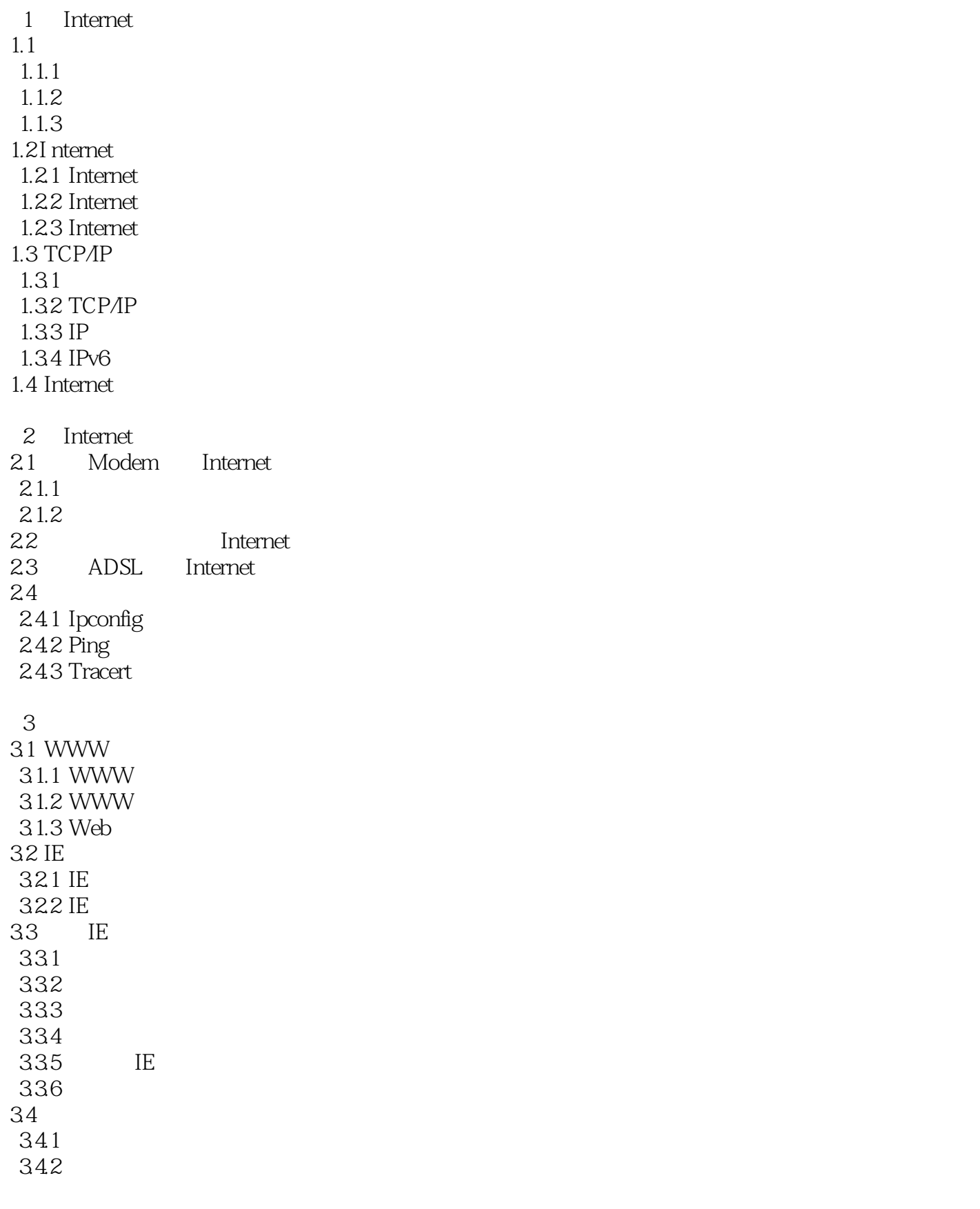

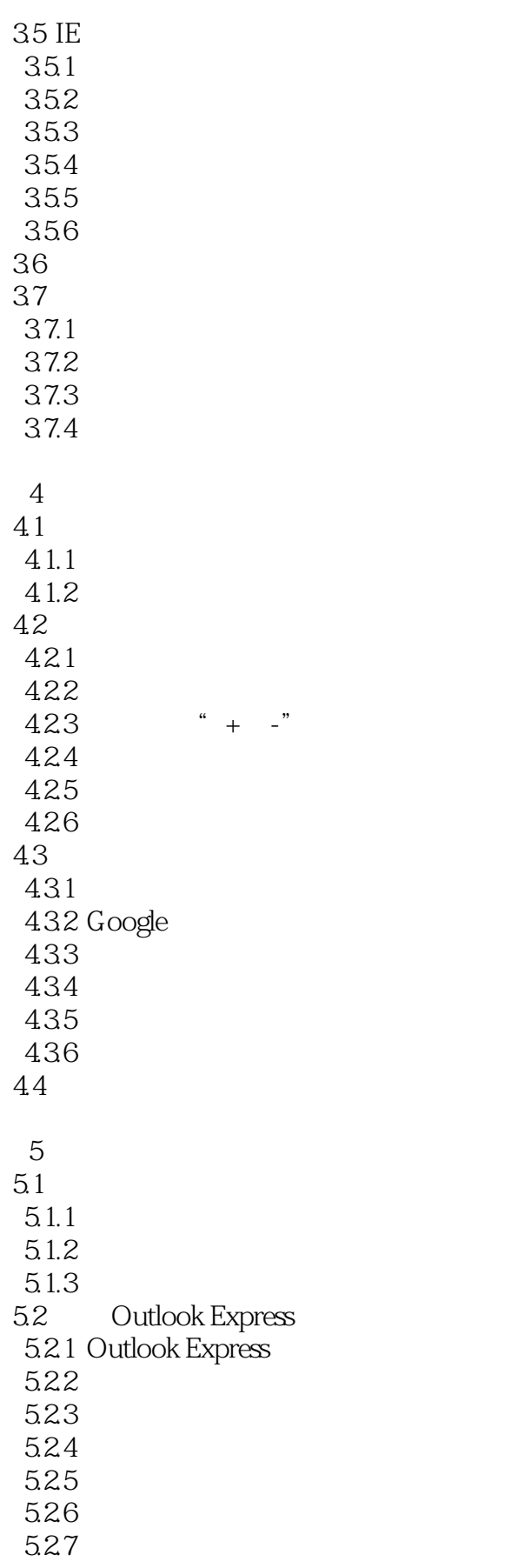

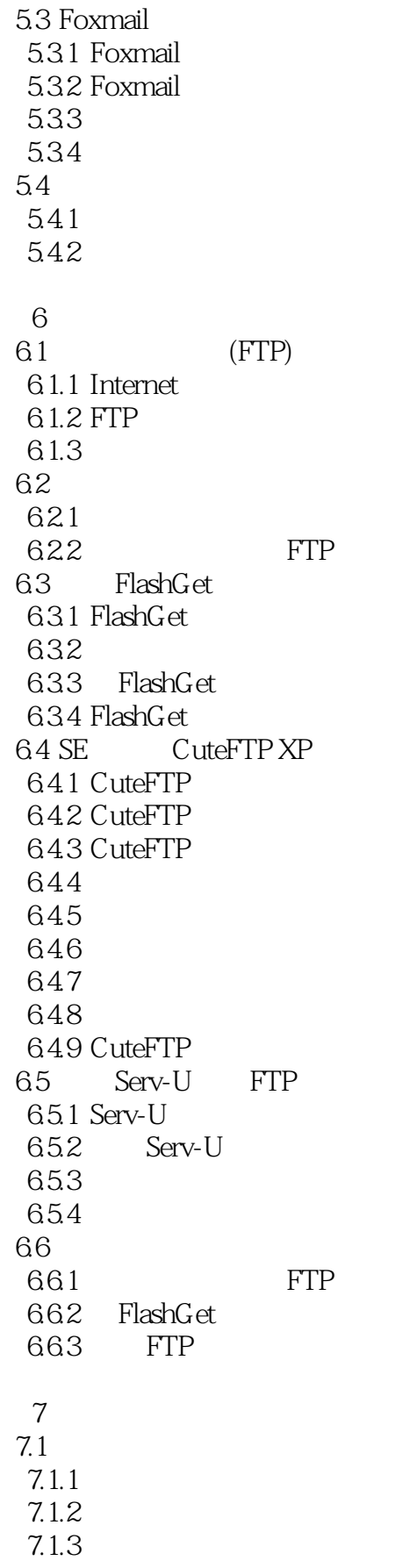

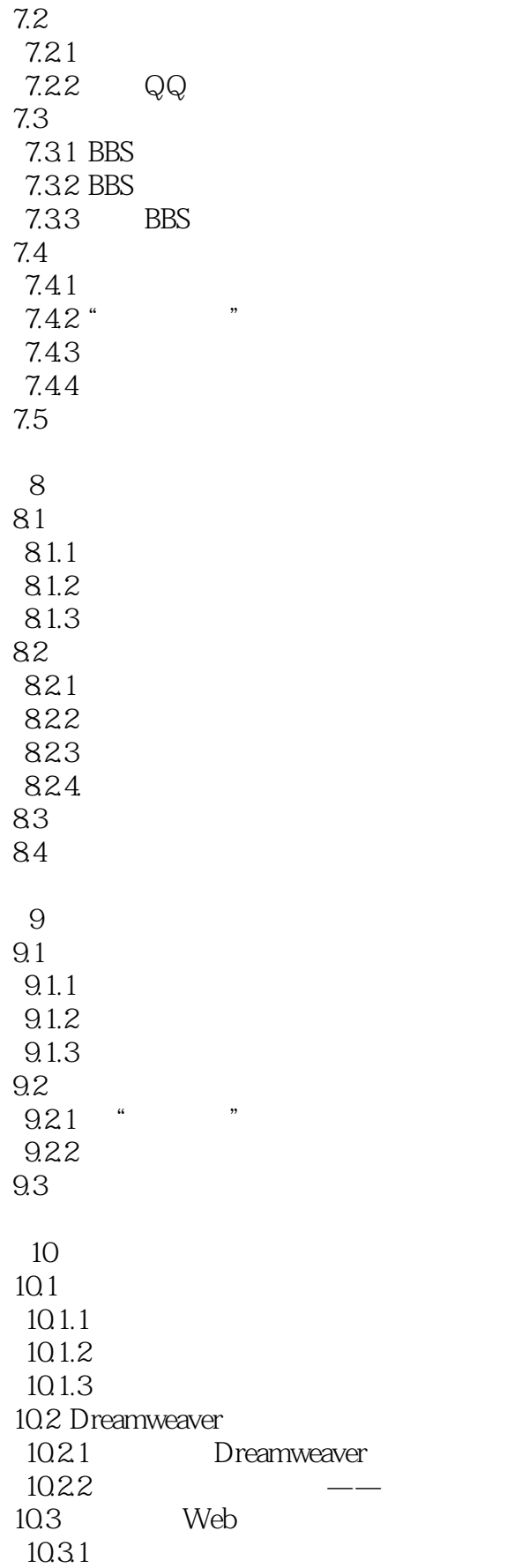

# <<Internet

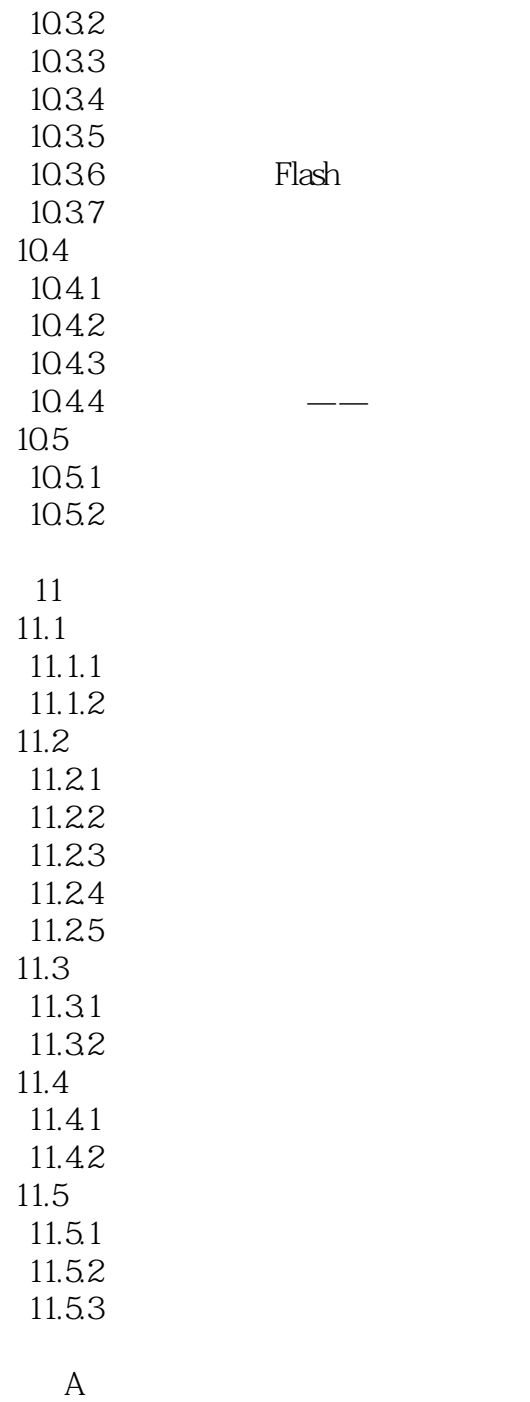

附录B 网络英文缩略语

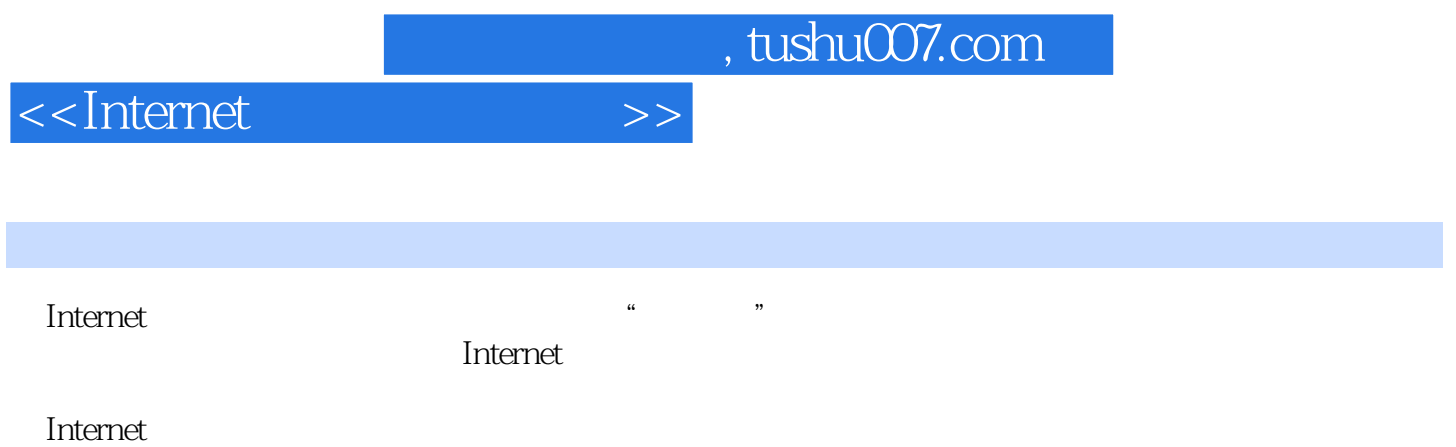

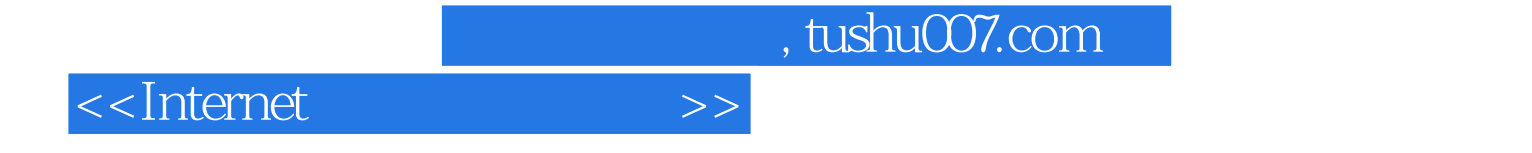

本站所提供下载的PDF图书仅提供预览和简介,请支持正版图书。

更多资源请访问:http://www.tushu007.com